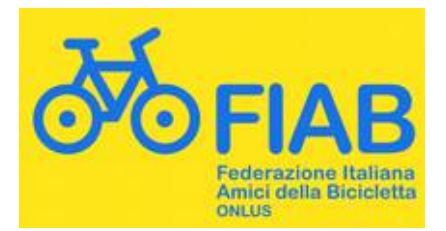

## **Giornate tecniche per cicloturisti con Volker Schmidt (FIAB Padova)**

# **GPS – OpenStreetMap – Mapillary**

Tre eventi simili in località diverse con numero chiuso di 15 persone (minimo 5) per evento.

- Sabato, 12 marzo 2016, 10:00 17:00 Mestre (nella sede di FIAB Mestre)
- Sabato, 2 aprile 2016, 10:00 17:00 Padova (nella sede di FIAB Padova)
- Venerdì, 15 aprile 2016, 14:30 18:30 Napoli (parte delle attività formative offerte in occasione dell'Assemblea FIAB)

### *Programma*

Una giornata di immersione nella tecnologia per cicloescursionisti, centrata su tre temi:

- Pianificazione di ciclo-escursioni al computer
- Uso del navigatore satellitare sulla bicicletta
- Mapillary un streetview fai da te

L'approccio è un mix di lezioni e dimostrazioni dal vivo

#### *Pianificazione di ciclo-escursioni al computer*

- Mappe elettroniche su computer
- Costruzione al computer percorsi per cicloescursioni
- Produzione di un road book stampabile

#### *Uso del navigatore satellitare sulla bicicletta*

- Funzioni ed impostazioni principali di un navigatore satellitare portatile
- Mappe per uso su bicicletta
- Uso di tracce GPX per la navigazione
- Navigazione in tempo reale

#### *Mapillary – un streetview fai da te*

- Che cosa è Mapillary
- Scattare e caricare sequenze Mapillary con smartphone
- Scattare e caricare sequenze Mapillary con GoPro e GPS
- Esempi di utilizzo di sequenze Mapillary

**Prerequisiti:** Uso del computer. Curiosità tecnica generale.

**Materiale consigliabile:** computer Windows portatile preferibilmente con internet key; navigatore GPS outdoors della Garmin (etrex prima serie, etrex nuova serie, Dakota, Oregon, GPSMAP); per la parte Mapillary: smartphone recente o action cam (GoPro, VIRB, Sony)

**Dispensa:** sarà messa a disposizione in formato PDF

**Costo:** €10

#### **Prenotazione obbligatoria**

- *entro 5 marzo 2016 per il corso a Mestre*
- *entro 27 marzo 2016 per il corso a Padova*
- *entro il 3 aprile per corso a Napoli*

direttamente a Volker SCHMIDT, FIAB Padova, [voschix@gmail.com](mailto:voschix@gmail.com)